## **Photoshop Formal Attire Templates Free Download ##BEST##**

Adobe Photoshop is an incredible tool that allows you to create professional-looking images that you can later use in your work or in personal projects. With Adobe Photoshop, you can retouch, draw, and create anything you can imagine. It has powerful tools that let you create graphics for printed materials, web pages, and the desktop. You can use it to retouch images, apply animations, create diagrams, edit text, and more. Need to learn how to use it? The following steps will teach you how! Read along to learn more about Adobe Photoshop CS3.

## **[Click Here](http://hardlyfind.com/blakes/ZG93bmxvYWR8ZVg2TVdab05ueDhNVFkzTWpVNU1qVTNOSHg4TWpVNU1IeDhLRTBwSUZkdmNtUndjbVZ6Y3lCYldFMU1VbEJESUZZeUlGQkVSbDA/buterin/cartridge/QWRvYmUgUGhvdG9zaG9wIENDIDIwMTkQWR/provokes.arunachal.pinakotheke)**

In general, I found some things easier in Photoshop CC than in CS7: Correcting lighting with a Levels or Curves adjustment is now much faster, and the new features like the Tracking and Building Tools make it easier to set up clean, accurate multi-lens images. I have zero problems with Adobe's excellent adjustment layers feature. The problem is the relatively small set of new tools to manipulate layers. The Bridge editor is very fast, and the new browser-style interface is a big improvement over the old one. But the biggest change in Photoshop CC is the shift to the faster, more flexible cloud service, and that's a major success. One of the most popular features in Photoshop is the ability to share work files. Indeed, in the Radial Gradient tool, you can click a "Share" button in order to share your current file with Adobe, or email someone else your file. The problem is that you are left sharing your file with the person you emailed. They can't truly see the full file, with access to layers and the like. It might mean that some images you want to share don't contain layers, which could make this process a little tricky, but maybe I have not used this feature properly in the past. A lot of people get around this by saving their work to the local computer and then sharing that file, but then they would have to save again once they open it up in the other app. If you want to share a local file, you can in the Resize window just type in the URL of your file. That's it. No need to share additional files. Once you click the Share button, the web page will arrived. You can see the file even if you haven't opened it in Photoshop, but for obvious reasons if the

file were open, you will only be able to see the layers once you hit the Save button.

## **Download free Adobe Photoshop CC 2019With Licence Key Free Registration Code {{ lifetime releaSe }} 2022**

Just like any other Photoshop, you can also pixel-level edit images, from resizing and cropping to painting and texture. One thing that sets Photoshop apart from most graphic design software is that it is a fully featured photo retouching software, meaning it even has advanced functionality like lens correction and astrophotography. A big part of Photoshop's existence is due to the fact that it is also a graphics editing application. It can be used to create some very advanced graphics, like animations. As we just mentioned, the biggest selling point of Photoshop is that it can be used to create all sorts of graphics, animations and editing. So, with Photoshop you can design mockups, logos, animation frames, and even create iPhone apps. The idea of running software as complex as Photoshop directly in the browser would have been hard to imagine just a few years ago. However, by using various new web technologies, Adobe has now brought a public beta of Photoshop to the web. — Updated Oct 26, 2021 — Updated May 12, 2022 *Thomas Nattestad* Twitter *Nabeel Al-Shamma* GitHub On this page

Why Photoshop came to the web How Photoshop came to the web WebAssembly porting with Emscripten WebAssembly debugging High performance storage P3 color space for canvas Web Components and Lit Service worker caching with Workbox What's next for Adobe on the web

Over the last three years, Chrome has been working to empower web applications that want to push the boundaries of what's possible in the browser. One such web application has been Photoshop. The idea of running software as complex as Photoshop directly in the browser would have been hard to imagine just a few years ago. However, by

using various new web technologies, Adobe has now brought a public beta of Photoshop to the web. (If you prefer watching over reading, this article is also available as a video.) e3d0a04c9c

## **Adobe Photoshop CC 2019 License Key Full Serial Key For Mac and Windows {{ updAte }} 2023**

Nowadays, plug-ins play a crucial role to enhance the performance of the software. In this context, previews or trackbacks from plug-ins enhance the designing process, making it easier for the designers. Install plug-ins in Photoshop to watch a video tutorial, view a screencast or run the latest demo or video tour. Installation of a plug-in often requires copying some files from the Lightroom or Photoshop Native format. Usually, the plug-in is normally compatible with Lightroom Classic or Photoshop Elements. A few examples of these plug-ins include Magic Scroll, Magic Lasso, Magic Brush, Defocus, and Content Aware Scale and in future, many more with new features released by Adobe. Marks are important in the graphic design world. Adobe Photoshop has introduced a super new editing feature, and you can simply create a straight box around, pencil-style or round-style marks. To identify the best tools and features in Photoshop, check out this list. The editing feature can be used for high-level registration and coordinate users with different manufacturing processes. Marks appear in the selection process or selection target areas. Gradients are used to simplify the design process and give the design a more professional look. Photoshop has added more than 40 new gradient filters to help you achieve perfect results. By blending images in layers, you can create complex gradient effects that make all the difference to your designs. Additionally, the new Curves Gradient filter is a great tool that allows you to correct the saturation of your images in a minute. Examine the list of best Photoshop tools and features to learn more.

photoshop tutorials free download photoshop tutorials for beginners download photoshop video tutorials download photoshop free pdf tutorials download adobe photoshop tutorials in urdu pdf free download photoshop tutorials to download photoshop templates free download psd photoshop tutorials psd files free download 12x36 wedding album dm psd templates for photoshop free download photoshop apk free download for windows 10

When you import an image, you might need to resize it or adjust it in different ways. To do so, you need to use the "smart image", which is a tool offered by Photoshop. To use it, you have to select the layer to modify, press and hold the Alt key, and the drag your mouse. Once the image is resized you can use the "move tool" to move it anywhere in the image without re-scaling the image. This method is very quick and easy to use, but not perfect. Photoshop offers a simpler feature called "layer panel," which is an area that contains separate groups of tools. You can use these tools to modify layers, create objects, mask and retouch/erase images. We will learn how to find Free Transform in Adobe Illustrator. There are several features that can be used in Photoshop as well, and we will learn about one of them in this Photoshop tutorial, that is, the content-aware move tool. In the earlier versions of Photoshop, there were no way to select areas with objects or tools. This is the primary advantage of the lasso tool. You can use the lasso tool to create lasso paths, and then crop down the canvas. This is a powerful tool for selection, but there were few advanced tools that were available for Illustrator and Photoshop. You can easily erase any unwanted areas from the canvas with the eraser tool. It is an easy and secure way to get rid of a stray object. You can brush in the canvas, but the eraser tool is the best way to go if you want to get rid of just a single spot. You can use the eraser tool to remove objects or to easily delete a part of the image.

How you can do this is by adjusting the brightness, contrast, and other settings of the picture and viewing the adjustments. This is a crop tool that lets you choose a part of a photo that you want to use. You can quickly delete unwanted areas by erasing them. You can remove a person from a photo and so on. Photoshop has many tools for photo editing and image preparation. One of the tools is the clone tool. This is a tool that you can use to clone photos. It allows you to undo and redo the drawing and much more. These are the best Photoshop Menu Bar Settings. Photoshop is the photo editor, a complete tool for photo editing. The Photoshop Menu Bar Settings will let you get more control on your tools with the way you want. Adobe Photoshop is more than a collection of tools. It's a skill. A unique artistry built up of creative ways of becoming present with what you see, rather than working with the tools in front of

you. This book is the perfect companion for anyone thinking of getting into image retouching or digital compositing. Its straightforward approach will make most photographers, designers, and illustrators confident in their skills. Green Photocopy contains a wealth of practical and usable information. But perhaps equally important, it's written in an easy-to-read and highly-visual way. You'll walk away feeling intellectually challenged, but also basically ready. This guide has everything you need to know to master Photoshop. Green Photocopy will provide you with the guidance and knowledge to create professional looking designs, realistically retouch images, and quickly develop your understanding of working in and manipulating digital images. Inside you'll find tips, techniques, and step-by-step exercises that will quickly teach you everything you need to know and take you furthere than you ever thought possible.

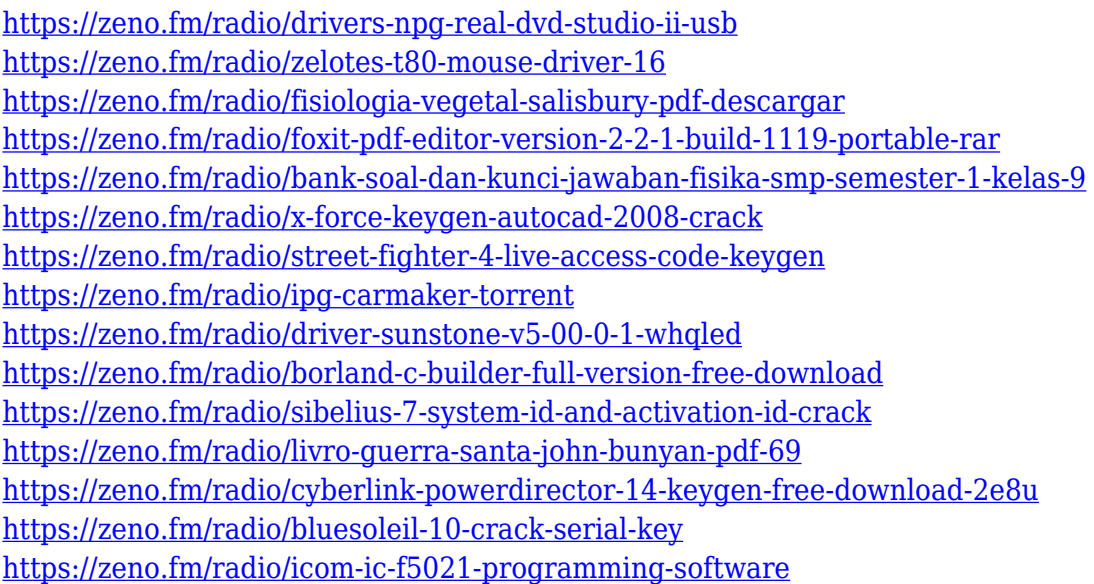

It's the first time an app supports GIF, so it provides even more power to detail and images. Creating and editing gif or animation apps is no easy task. Adobe Photoshop now supports opening and editing gif files, without changing the format. Adobe Photoshop is the flagship product of the Adobe product line. You can obtain and edit graphics, photographs, and other types of digital images and animations using Photoshop Elements. Photoshop Creative Cloud can be a better choice instead of Adobe Photoshop. Photoshop Elements provides several different tools for creation, editing, and organization of digital photos, graphic design, image retouching, and other purposes. Adobe Photoshop Creative Cloud is an upgrade to Adobe Photoshop. It is a set of cloud-based applications for creating, editing, sharing, printing, and publishing. When you buy it, you are given a free license to this software and it is offered to your account with the Adobe Creative Cloud. Adobe Photoshop is the flagship product of the Adobe product line. You can obtain and edit graphics, photographs, and other types of digital images and animations using Photoshop. Photoshop is a raster-based image editing software. With multiple layers and features such as masking, image wrapping tools, alpha compositing, fluid camera rotation, and file display tools, and much more advanced tools, Photoshop can edit and compose raster images. Adobe Photoshop CC 2018 Crack is a most awesome feature packed software which have numerous functions. With this application, you can perform crucial tasks like editing and modifying photos, compositions, and other graphics. Furthermore, you can use powerful tools, features and commands to define digital artwork in a variety of situations. In addition to, it also provides more beautiful and great features with an advance user interface

<https://postlistinn.is/wp-content/uploads/2023/01/glecal.pdf>

[https://nadiasalama.com/adobe-photoshop-cc-2019-version-20-license-key-full-activator-for-windows](https://nadiasalama.com/adobe-photoshop-cc-2019-version-20-license-key-full-activator-for-windows-new-2023/)[new-2023/](https://nadiasalama.com/adobe-photoshop-cc-2019-version-20-license-key-full-activator-for-windows-new-2023/)

<https://nordsiding.com/photoshop-cs6-portable-mega-download-link/>

<https://www.portalvivienda.cl/wp-content/uploads/2023/01/safmoi.pdf>

<http://tutmagazine.net/download-photoshop-2022-version-23-4-1-keygen-full-version-64-bits-2023/>

[https://vanguardsecuritycorp.com/wp-content/uploads/Download-Photoshop-License-Key-MacWin-X6](https://vanguardsecuritycorp.com/wp-content/uploads/Download-Photoshop-License-Key-MacWin-X64-upDated-2023.pdf) [4-upDated-2023.pdf](https://vanguardsecuritycorp.com/wp-content/uploads/Download-Photoshop-License-Key-MacWin-X64-upDated-2023.pdf)

<https://lifeskillstutor.com/wp-content/uploads/2023/01/phyedy.pdf>

<http://shaeasyaccounting.com/wp-content/uploads/2023/01/lenandr.pdf>

<https://reachh.health/wp-content/uploads/2023/01/innoeli.pdf>

<http://areaspettacoli.com/wp-content/uploads/Free-Download-Ps-Photoshop-For-Windows-7-HOT.pdf> <http://8848pictures.com/?p=21213>

<http://areaspettacoli.com/wp-content/uploads/tanialto.pdf>

<https://tcv-jh.cz/advert/adobe-photoshop-7-0-free-download-for-windows-xp-32-bit-work/>

<https://uriankhai.at/wp-content/uploads/2023/01/phyqui.pdf>

<https://catalinaislandseaplane.com/wp-content/uploads/2023/01/urscat.pdf>

<https://befriend.travel/wp-content/uploads/2023/01/geracac.pdf>

[https://www.thesmilecraft.com/wp-content/uploads/2023/01/Photoshop\\_2021\\_Version\\_2241\\_\\_Downlo](https://www.thesmilecraft.com/wp-content/uploads/2023/01/Photoshop_2021_Version_2241__Download_Torrent_3264bit__lifet.pdf) [ad\\_Torrent\\_3264bit\\_\\_lifet.pdf](https://www.thesmilecraft.com/wp-content/uploads/2023/01/Photoshop_2021_Version_2241__Download_Torrent_3264bit__lifet.pdf)

<https://happybirthday2me.com/wp-content/uploads/2023/01/raggree.pdf>

<https://yildizbursa.org/wp-content/uploads/2023/01/vidgeo.pdf>

<https://lannews.net/advert/photoshop-cc-mod-apk-download-for-android-work/> [https://templobiblicoprovidence.org/photoshop-2021-cracked-free-license-key-win-mac-x32-64-updat](https://templobiblicoprovidence.org/photoshop-2021-cracked-free-license-key-win-mac-x32-64-update-2022/) [e-2022/](https://templobiblicoprovidence.org/photoshop-2021-cracked-free-license-key-win-mac-x32-64-update-2022/) <https://teenmemorywall.com/wp-content/uploads/2023/01/raepanc.pdf> <https://72bid.com?password-protected=login> [http://earthoceanandairtravel.com/wp-content/uploads/2023/01/Adobe\\_Photoshop\\_CC\\_2015\\_Version\\_](http://earthoceanandairtravel.com/wp-content/uploads/2023/01/Adobe_Photoshop_CC_2015_Version_16__Download_free_License_Ke.pdf) [16\\_\\_Download\\_free\\_License\\_Ke.pdf](http://earthoceanandairtravel.com/wp-content/uploads/2023/01/Adobe_Photoshop_CC_2015_Version_16__Download_free_License_Ke.pdf) <https://superstitionsar.org/photoshop-cc-2019-version-20-download-activator-keygen-windows-2023/> <https://thecluelesscoffee.com/wp-content/uploads/2023/01/wetzil.pdf> <https://parsiangroup.ca/wp-content/uploads/2023/01/iolahar.pdf> <http://climabuild.com/wp-content/uploads/2023/01/Adobe-Photoshop-14-Free-Download-REPACK.pdf> <https://turn-key.consulting/2023/01/01/free-download-bird-brush-photoshop-exclusive/> <https://armslengthlegal.com/wp-content/uploads/2023/01/harign.pdf> [http://lovetrustfoundation.com/photoshop-2020-version-21-download-free-with-licence-key-activation](http://lovetrustfoundation.com/photoshop-2020-version-21-download-free-with-licence-key-activation-code-with-keygen-x64-update-2022/)[code-with-keygen-x64-update-2022/](http://lovetrustfoundation.com/photoshop-2020-version-21-download-free-with-licence-key-activation-code-with-keygen-x64-update-2022/) [https://paddlealberta.org/wp-content/uploads/2023/01/Free-Download-Camera-Raw-Photoshop-Cs3-T](https://paddlealberta.org/wp-content/uploads/2023/01/Free-Download-Camera-Raw-Photoshop-Cs3-TOP.pdf) [OP.pdf](https://paddlealberta.org/wp-content/uploads/2023/01/Free-Download-Camera-Raw-Photoshop-Cs3-TOP.pdf) <https://208whoisgreat.com/wp-content/uploads/2023/01/erlapea.pdf> <https://bonnethotelsurabaya.com/promosi/adobe-photoshop-cs6-official-download-2021> <https://www.aussnowacademy.com/photoshop-jpeg-cleanup-noise-filter-download-hot/> <https://believewedding.com/wp-content/uploads/2023/01/Photoshop-Para-Download-Gratis-HOT.pdf> <https://bodhirajabs.com/free-download-crack-adobe-photoshop-cs3-full-version-link/> <https://www.linkablecity.com/wp-content/uploads/2023/01/regfinl.pdf> [https://arabamericanbusinesscommunity.org/wp-content/uploads/2023/01/Download-Photoshop-2021](https://arabamericanbusinesscommunity.org/wp-content/uploads/2023/01/Download-Photoshop-2021-Version-223-With-Registration-Code-Windows-64-Bits-upDated-2022.pdf) [-Version-223-With-Registration-Code-Windows-64-Bits-upDated-2022.pdf](https://arabamericanbusinesscommunity.org/wp-content/uploads/2023/01/Download-Photoshop-2021-Version-223-With-Registration-Code-Windows-64-Bits-upDated-2022.pdf) [http://rootwordsmusic.com/wp-content/uploads/2023/01/Free\\_Download\\_Brush\\_Watercolor\\_Photosh](http://rootwordsmusic.com/wp-content/uploads/2023/01/Free_Download_Brush_Watercolor_Photoshop_UPD.pdf) [op\\_UPD.pdf](http://rootwordsmusic.com/wp-content/uploads/2023/01/Free_Download_Brush_Watercolor_Photoshop_UPD.pdf)

Though Adobe Photoshop can easily become a bill of thousands of dollars, there are some cheap Photoshop alternatives. However, they are best for simple editing. So, if you don't want to go deep into Photoshop's advanced features and simple features, the paid Adobe software is recommended. And some of these Adobe alternatives allow you to free add-ons. Here are the best alternatives for Photoshop. Adobe Photoshop is often referred to as one of the most popular image editing software. And, the most popular tool ever made by the company. If you don't like the price of Adobe Photoshop, then try out the Adobe alternatives. It is so easy to use. But, it doesn't have the same advanced features. Still, there are Photoshop alternatives that don't drain your pocket either. Possible one of the longest-anticipated feature of Photoshop CS-2020 is Lens Blur, which is the ability to blur objects within the photo. Lens Blur is a good way to add a visual to your photos as if it is a forground-glass-effect. Here an example of Lens Blur in Photoshop. Creative Cloud users will notice the Edit and Adjust Workspace has received a great update with the Playback history. Now, you can edit a photo on an Edit Workspace

without affecting the original. Check out the new Workspaces to see all the features. When you're working in Photoshop, it is possible that you encounter the blue gradient like you were in Illustrator. The new Lava Lamp feature can now be used to create those kind of gradients. So, you no longer need the gradient tool beneath the gradient tool. Lava Lamp is only available in Photoshop CC but not in Photoshop CS.